### Hints on Bibliometric Analysis

Shvindina Hanna, Sumy State University

27th of March 2020

#### **Platforms**

- Web of Science
- **SCOPUS**
- Google Scholar

# Web of Science search

Take care about keywords, title and topics

Refine the search several times: publication years, research areas, type of source etc.

Pre-selection by reading the abstracts

Preliminary Analysis could be done

Export the data (All the records)

#### Pre-selection

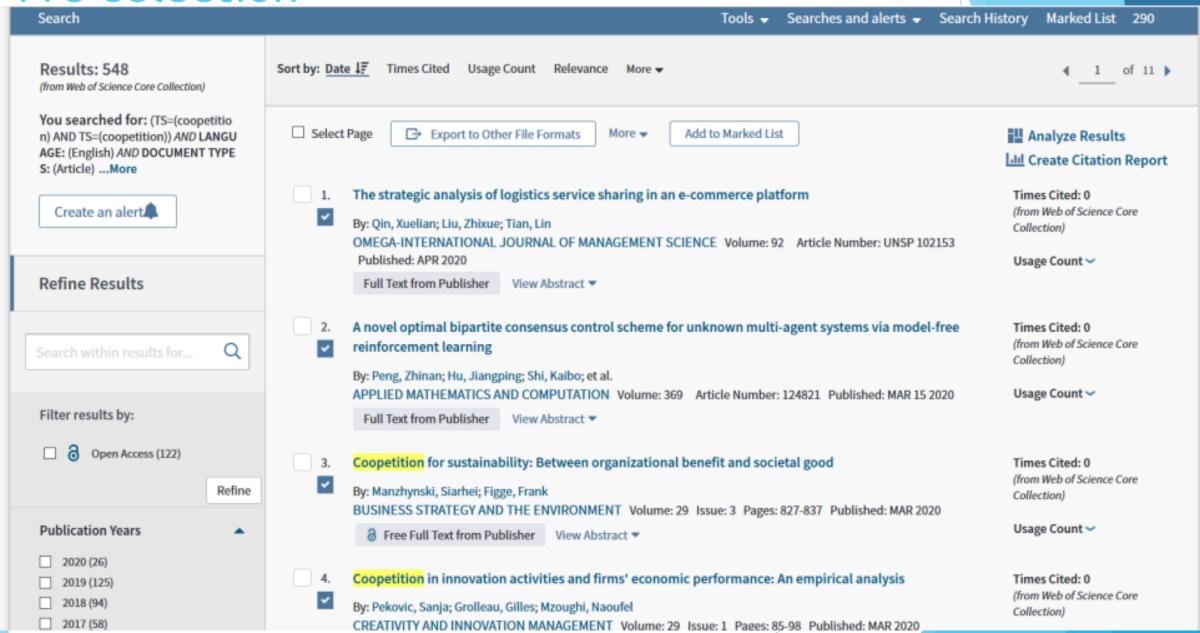

#### Preliminary analysis

- TOP-10 authors
- TOP-20 journals
- Affiliation statistics

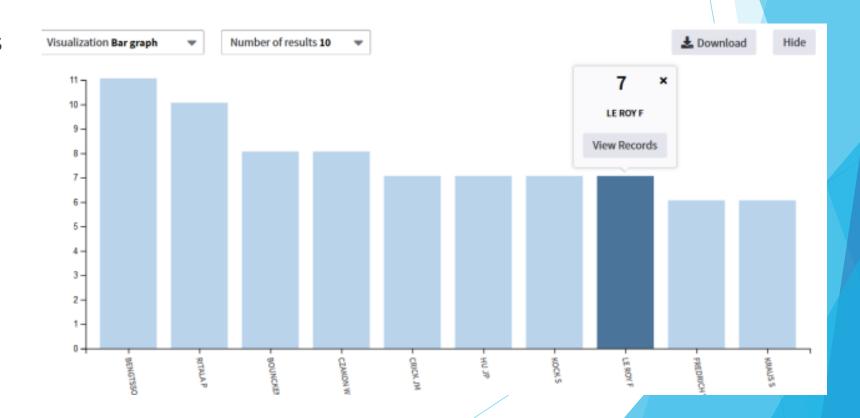

#### Export of the data

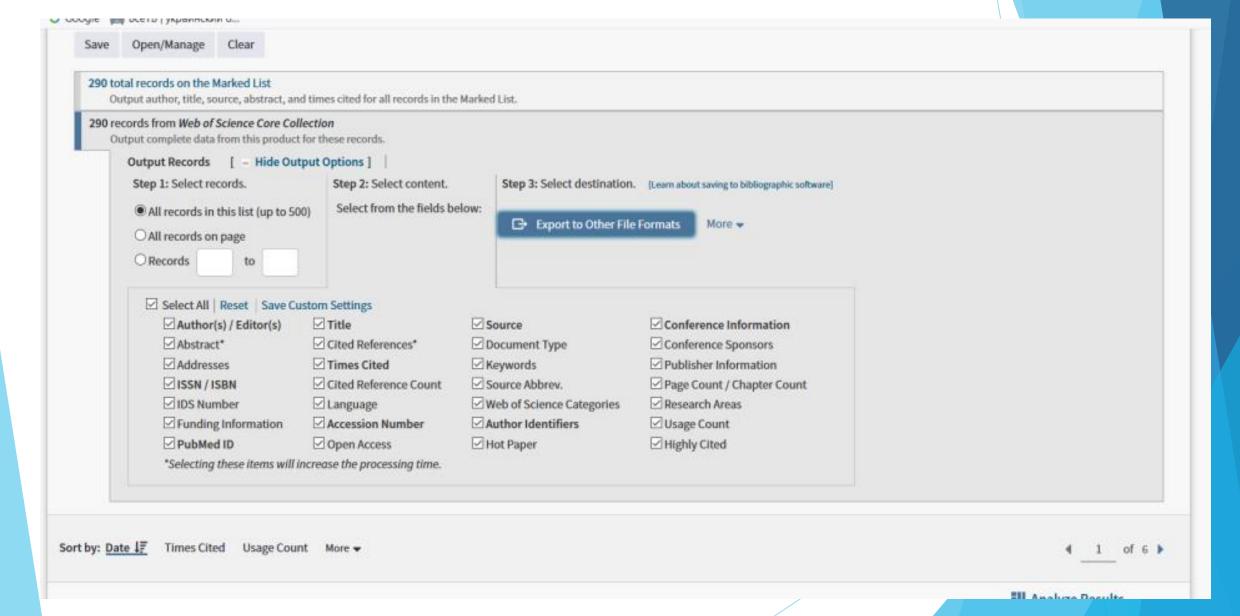

#### VosViewer Manual is available online

- Create a Map based on bibliographic data (authors network)
- Create a map based on text data (keywords and terms co-occurrence)

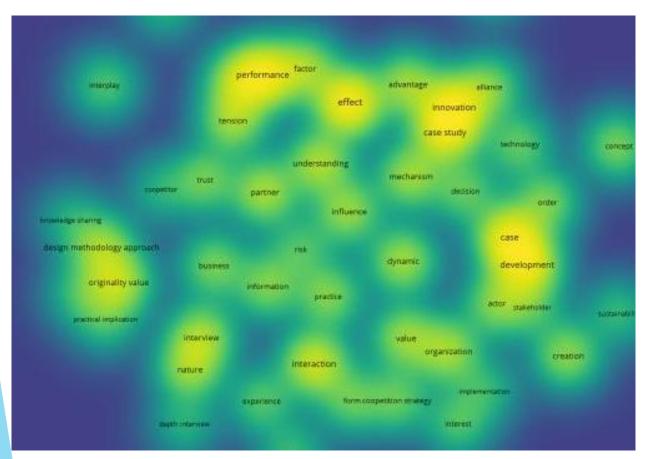

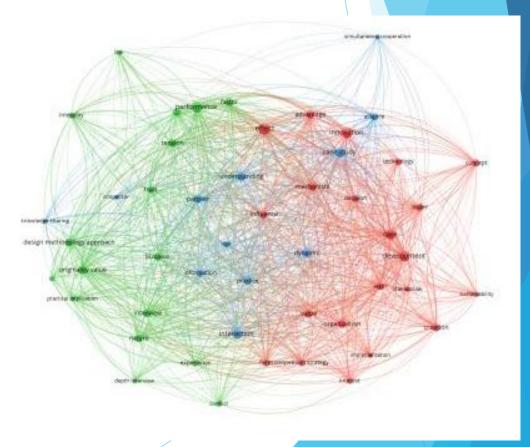

#### Examples of results

& VOSviewer

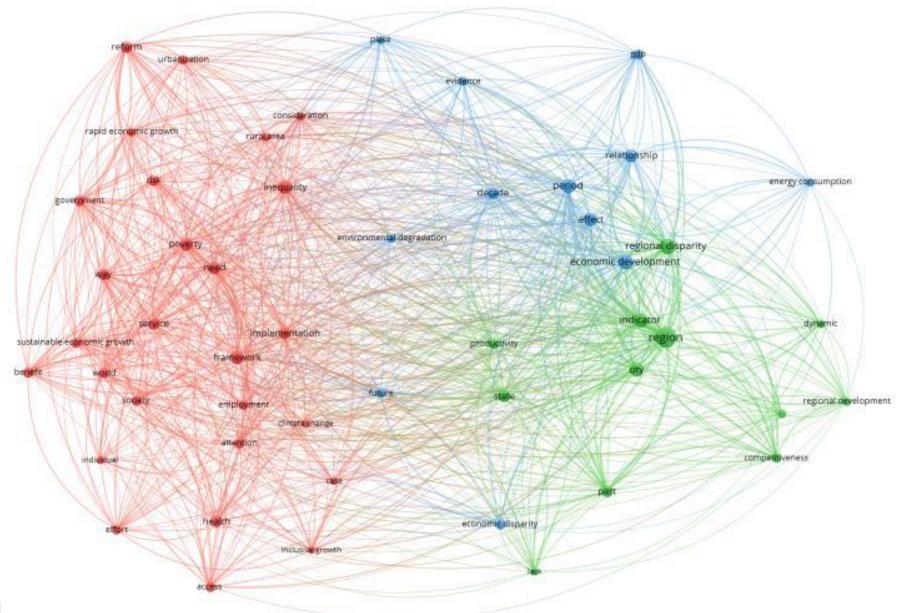

#### Examples of results

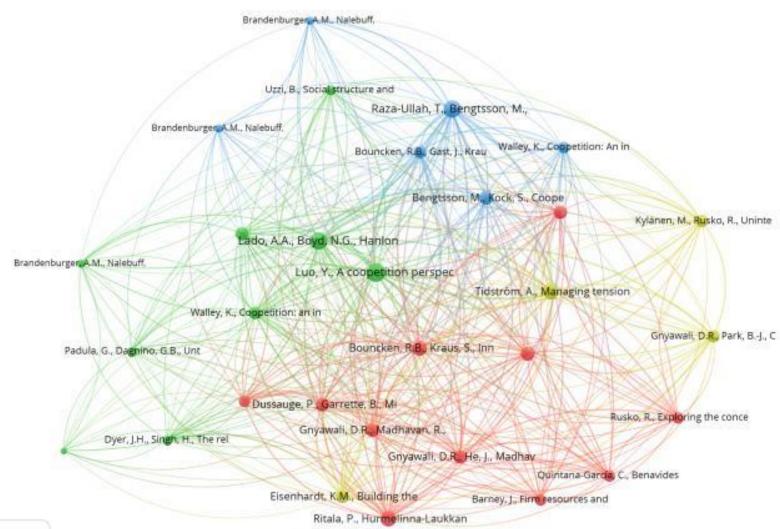

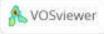

#### Life hacks

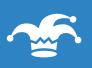

Do not forget, how you did it - screenshots

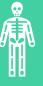

The description of the methodology is REQUIRED (step-by-step)

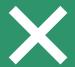

If you can't replicate it, it doesn't work

## The main questions

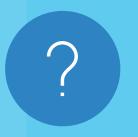

WHY EXACTLY THESE KEYWORDS?

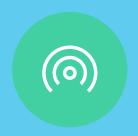

WHAT IS THE KNOWLEDGE GAP?

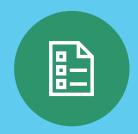

WHAT IS THE RESEARCH QUESTION?

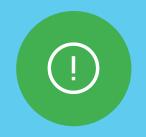

WHAT DOES IT PROVE?

#### One more magic wand

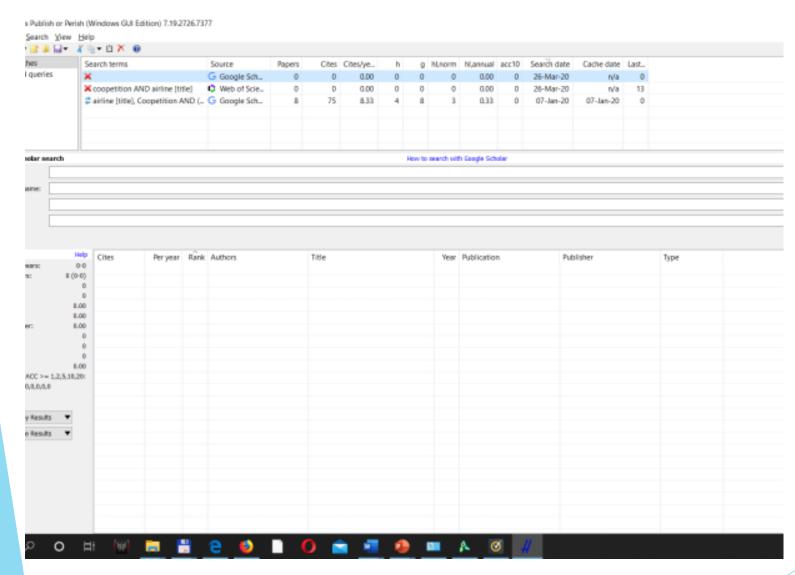

- Publish of Perish
  - Available at https://harzing.com/ resources/publish-orperish

- More sources on VosViewer:
  - ► Introduction to VOSviewer at https://www.youtube.com/watch?v=9dTWkNRxUtw
  - Manual\_VOSviewer\_1.6.9.pdf is at <u>www.vosviewer.com > documentation > Manual\_VOSviewer\_1.6.8.pdf</u>
- More papers on Bibliometric research:
  - ► Fahimnia, B., Sarkis, J., & Davarzani, H. (2015). Green supply chain management: A review and bibliometric analysis. *International Journal of Production Economics*, 162, 101-114.
  - Fu Guo, Guoquan Ye, Liselot Hudders, Wei Lv, Mingming Li & Vincent G. Duffy (2019) Product Placement in Mass Media: A Review and Bibliometric Analysis, Journal of Advertising, 48:2, 215-231, DOI: <a href="https://doi.org/10.1080/00913367.2019.1567409">10.1080/00913367.2019.1567409</a>
  - Shvindina, H. (2019). Coopetition as an emerging trend in research: perspectives for safety & security. *Safety*, 5(3), 61. <a href="https://doi.org/10.3390/safety5030061">https://doi.org/10.3390/safety5030061</a>

#### Questions & Answers